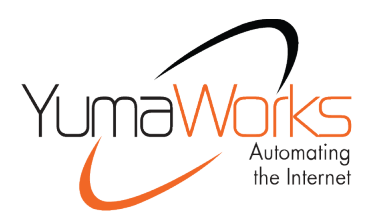

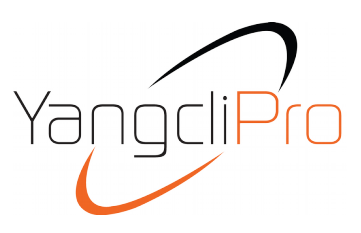

### **Multi-session, easy to use, and powerful NETCONF client with scripting**

# **Managed NETCONF sessions**

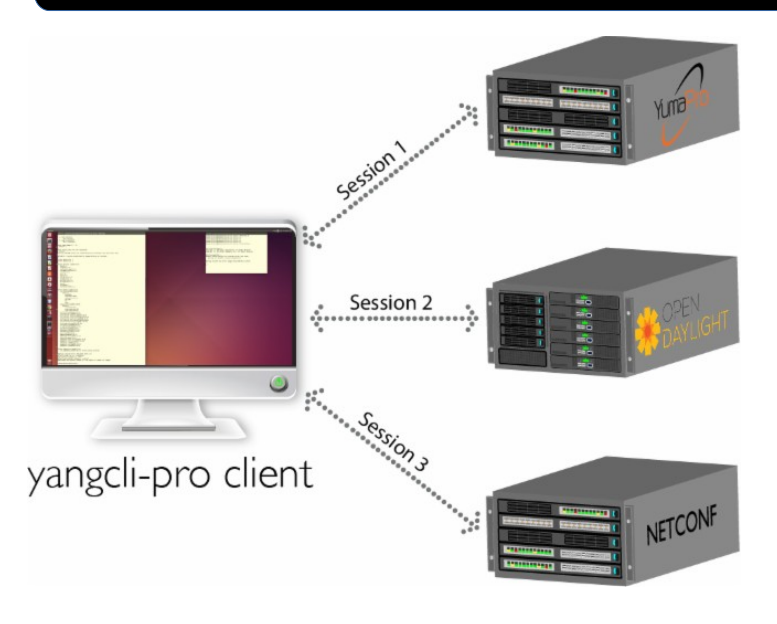

yangcli-pro manages:

- **YumaWork's netconfd-pro multi-protocol server**
- **OpenDaylight**
- **Standard NETCONF servers**

yangcli-pro is designed to help automate many of your development and management tasks for NETCONF servers with automatic:

- **mirror of running config**
- **config-change handling**
- **notification setup**
- **transaction and lock management**

## **Scripting and Test Suites**

yangcli-pro provides powerful feratures to develop and manage NETCONF servers:

- **Creation and playback of scripts**
- **Record session commands and responses and replay to different servers reporting if the test replay passes or fails**
- **Test suites can work for both positive and negative tests**

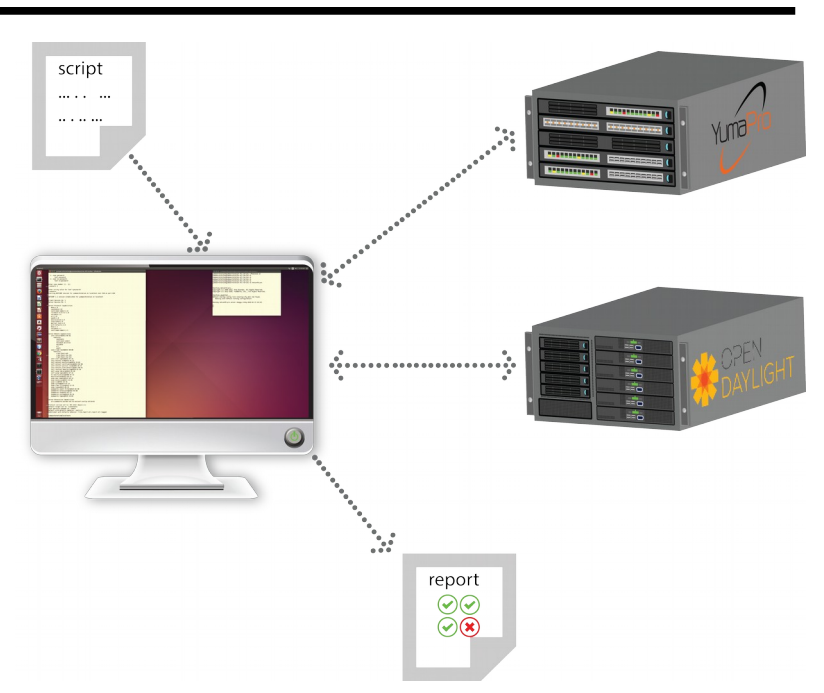

### yangcli-pro is a full feature NETCONF client:

#### **NETCONF Sessions**

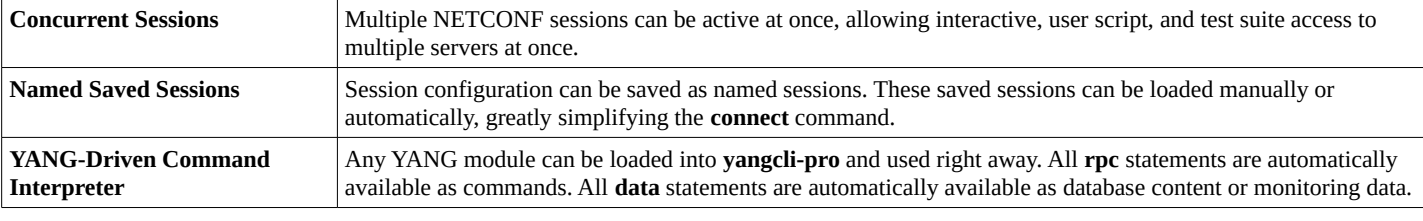

#### **Automation**

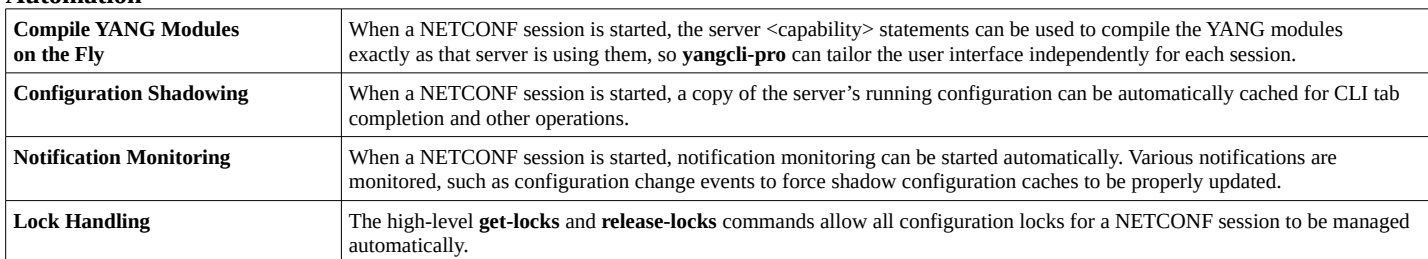

#### **Programmability**

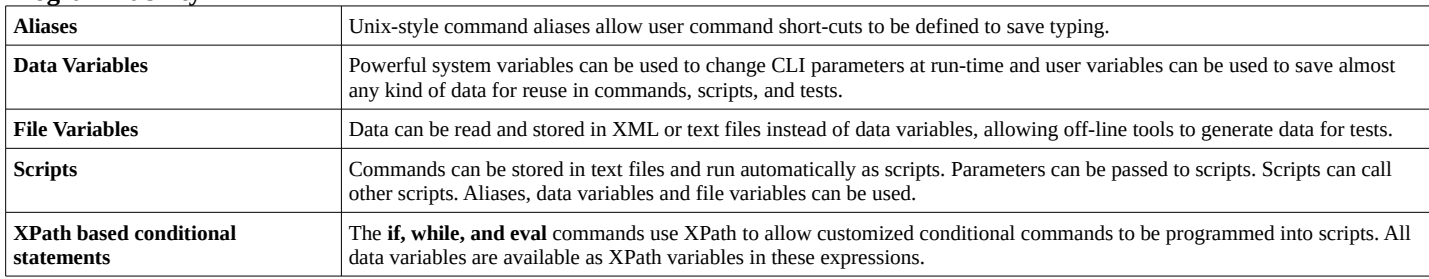

#### **Regression Testing**

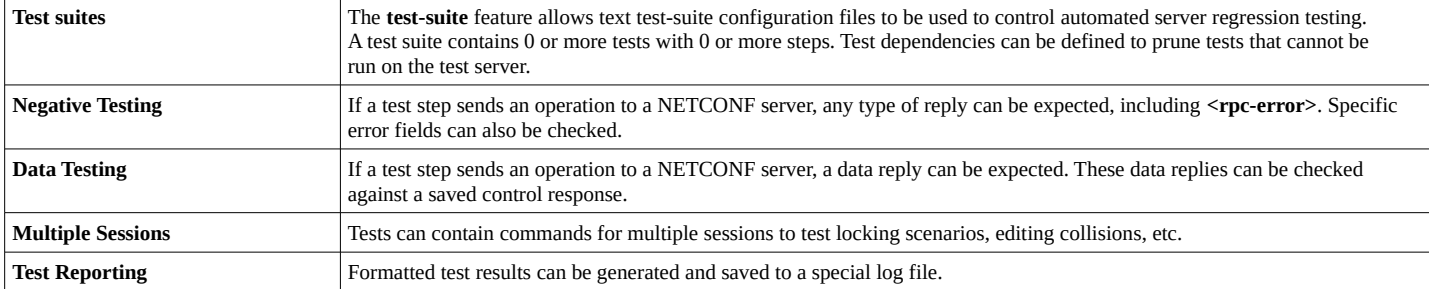

#### **Command Line Interface**

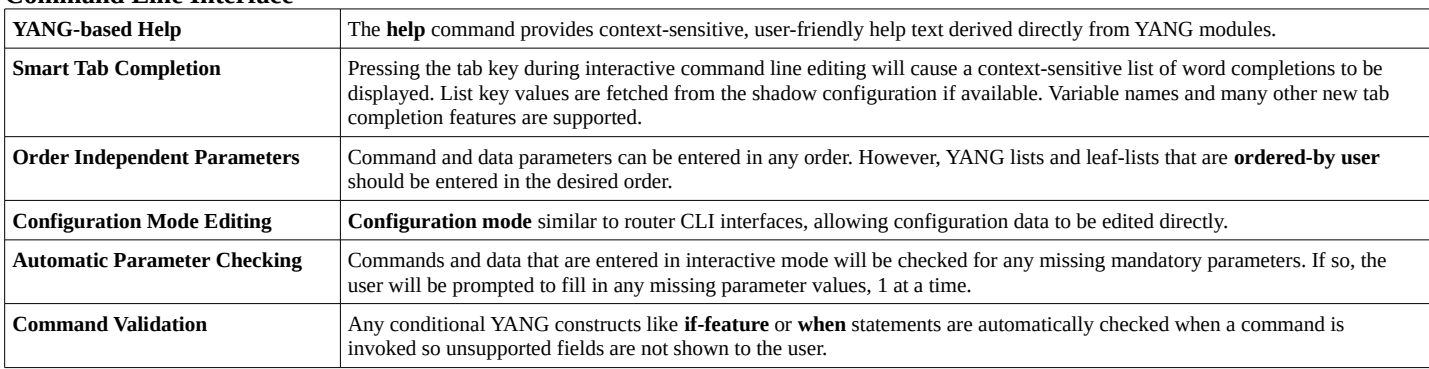

[http://www.yumaworks.com](http://www.yumaworks.com/)  $\frac{1}{1805}$  COCHR/S

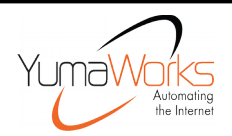

[sales@yumaworks.com](mailto:sales@yumaworks.com) YumaWorks, Inc. +1.805.297.8277 Simi Valley, CA USA 93065

Copyright © 2017, YumaWorks, Inc. All Rights Reserved.